## $(2)$  PDF

https://www.100test.com/kao\_ti2020/140/2021\_2022\_\_E7\_94\_A8\_ E9\_A9\_B1\_E5\_8A\_A8\_E7\_c100\_140406.htm 问题: you have Qupdated the modem driver on your windows 2000 professional computer. you restart your computer. immediately after you log on, you receive a stop error. you need to start windows 2000, what must you do? a. restart the computer in safe mode.uninstall the modem driver. b. restart the computer by using the last known good configuration. c. restart the computer in recovery console.replace the new modem.inf file with the old modem.inf file. d. start the computer from the windows 2000 startup floppy disks repair the registry. e. start the computer from the windows 2000 startup floppy disks.repair the system files. Oselect the 1 best answer.

windows 2000 professional examples and the modem

 $s$ erver  $s$ 

) last known good configuration(

b  $\Box$ 

引导致系统无法正常使用,有考生朋友说这道题目的答案a

## modem

e a can can can call the term best describes the partition where the windows 2000 operating system files are stored. these files are found in a folder called winnt when the default installation path is used.they are files that windows 2000 uses to complete the startup process and to run windows 2000 after it is started. a.boot partition b.root partition c.active partition d.system partition e.operation partition 0select the 1 best answer(
analysis of the 1 best answer (  $2000$ 

 $\epsilon$ 

 $\alpha$ 

 $\mathcal{D}$ 

外,其他与安全模式完全一致。 选择"最后一次正确的配置

 $\mathcal{W}$ 

 $N$ innt $N$ 

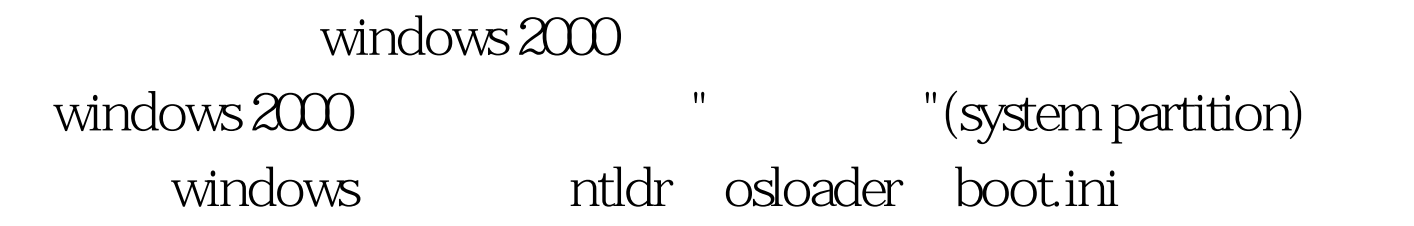

ntdetect.com

" (boot partition)

windows 2000 server

 $(m + 1)$  \system32 windows 2000

windows 2000 server

a 100Test

www.100test.com